## Lecture#6

# **Kernel Methods and SVMs**

#### Kernel Methods and SVMs

- In this lecture we will cover the linear kernel classifier that forms the basis for more advanced kernel methods classifiers,
- ... which in turn is an essential part of the very advanced and powerful classifier *Support-Vector Machine* (SVM)
- We will use the Flame dataset as example in this lecture:

#### Flame dataset

- Generated dataset with two numerical attributes (x and y) and two categories (0 and 1)
- 240 examples
- Toy problem, not a real-world dataset

## Flame dataset

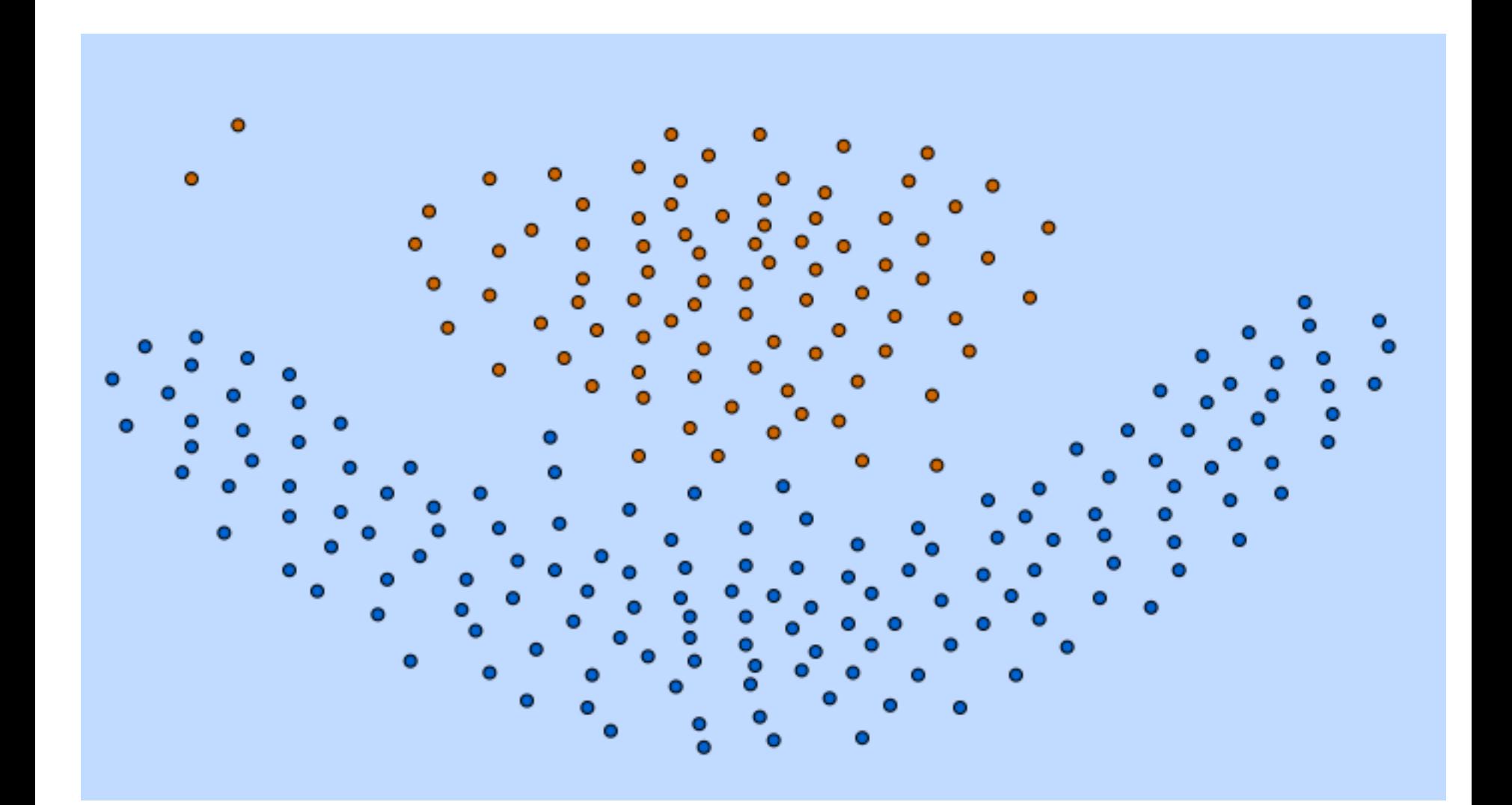

#### Flame dataset

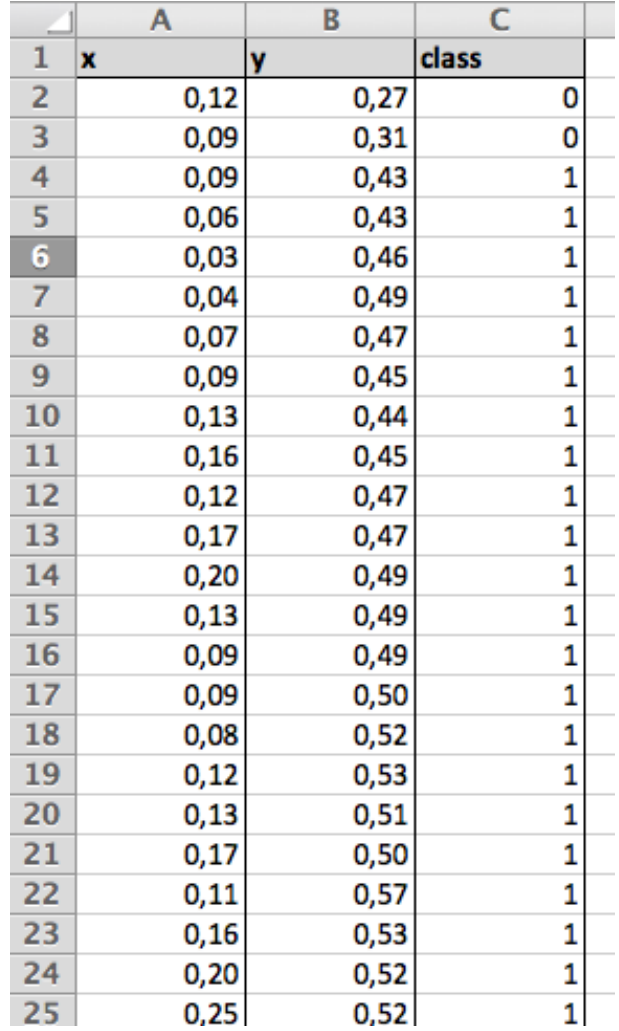

240 examples

#### **Linear Kernel Classifier**

### Linear Kernel Classifier

- The linear kernel classifier works like this:
	- Calculate a center point for each category by calculating the average of each attribute value, for all examples in that category
	- When classifying an example, the category of the closest center point is returned
	- Euclidean distance is commonly used as distance measure:

$$
\mathit{distance} = \sqrt{(e_0 - C0_0)^2 + (e_1 - C0_1)^2}
$$

## Testing it

- We train and test the model on the Flame dataset
- Result:

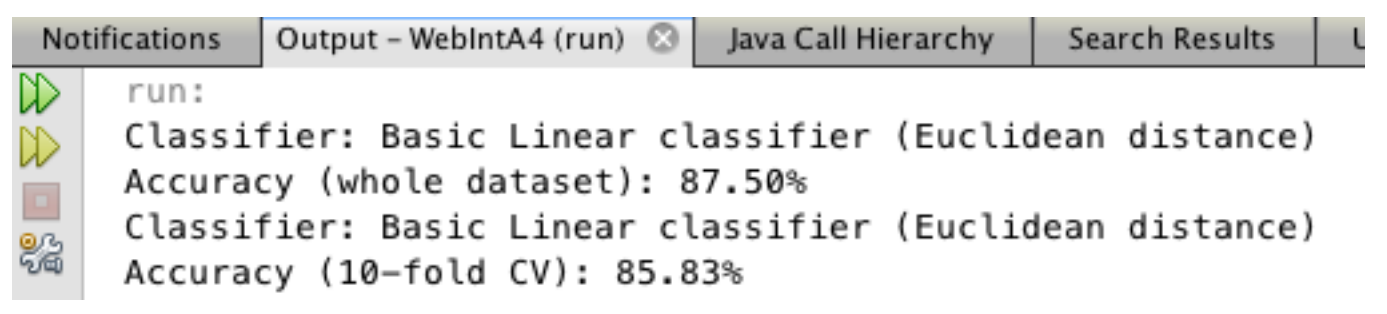

#### Dot-product

- We can use another measure of closeness based on *vectors* and *dot-products*
- A vector consists of a magnitude and direction, and is usually drawn as an arrow in a plane:

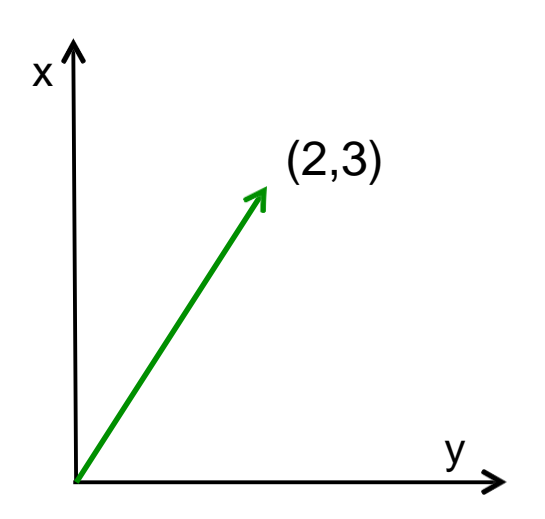

#### Dot-product

- The vector is defined by its ending point:  $x = 2$  and  $y = 3$
- Vectors in 3D space then consists of an x, y and a z value
- The dot-product is a single numerical value calculated as the sum of the products between each value in the first vector and the corresponding value in the second vector:

dot =  $v0_0 * v1_0 + v0_1 * v1_1 + ... + v0_n * v1_n$ 

## Meaning of the dot-product

- The dot-product is equal to the length of the two vectors multiplied together, multiplied by the cosine of the angle between the two vectors
- This has an important implication:
	- If the angle is greater than 90 degrees, the dot-product will be negative
	- If the angle is between 0 to 90 degrees, the dot-product will be positive
- How can this be used to calculate closeness?

- Assume we have two center points  $C_0$  and  $C_1$
- We define a vector  $C_0C_1$  as the vector between  $C_0$  and  $C<sub>1</sub>$
- We calculate A as the middle point between  $C_0$  and  $C_1$ by calculating (C<sub>1</sub> - C<sub>0</sub>) /2

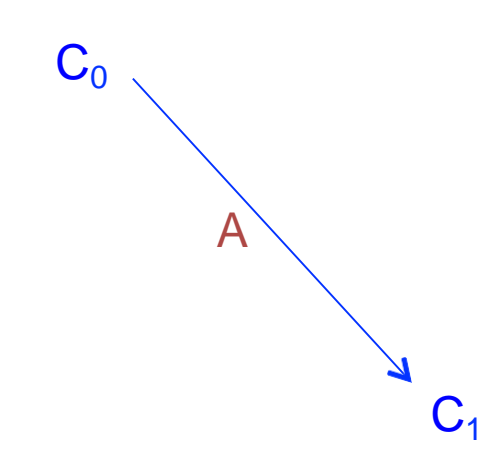

- We want to classify an example  $X_1$  located as shown in the figure
- We define a vector  $X_1A$  going from  $X_1$  to A

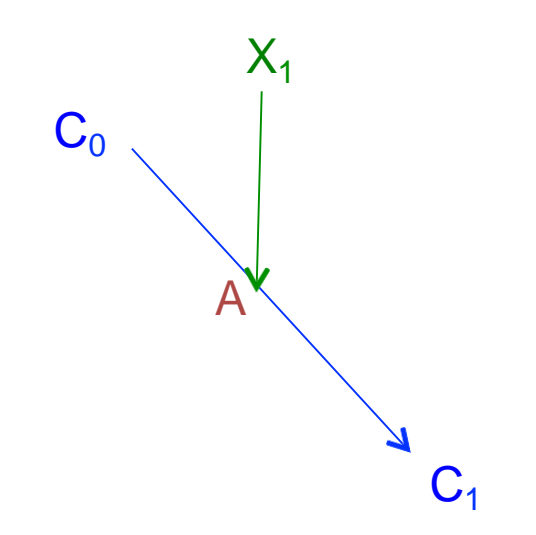

- Assume that the angle between the vectors  $C_0C_1$  and  $X_1$ A is 45 degrees
- This is less than 90 degrees, therefore the dot-product is positive
- The sign tells us that  $X_1$  is closer to  $C_0$  than  $C_1$

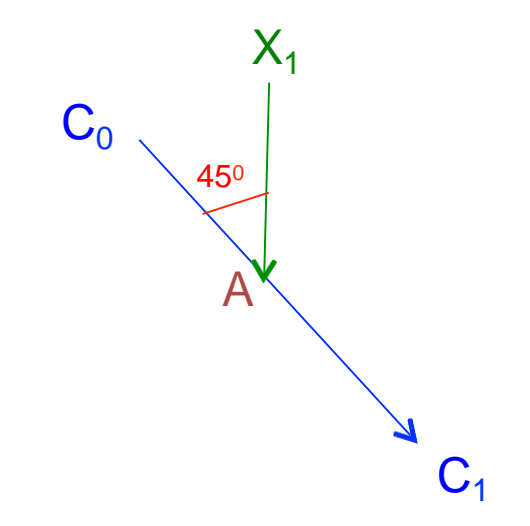

- If we have another example  $X_2$  located as shown in the figure, assume the angle between  $C_0C_1$  and  $X_2A$  is 135 degrees
- This is more than 90 degrees, therefore the dot-product is negative
- The sign tells us that  $X_2$  is closer to  $C_1$  than  $C_0$

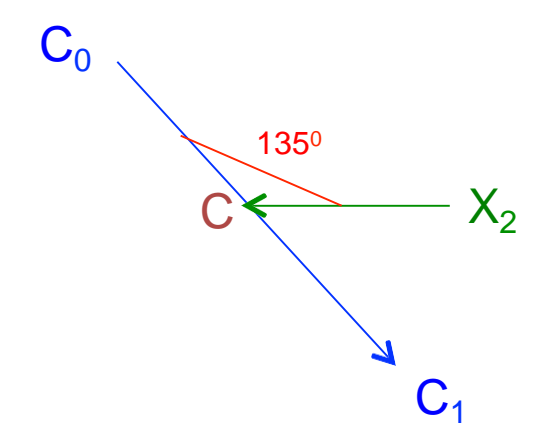

- The formula for finding the category is: category = sign[  $(X - A) \cdot (C_1 - C_0)$ ]
- A is calculated as  $(C_1 C_0)$  / 2 category = sign[  $(X - (C_1 - C_0) / 2) \cdot (C_1 - C_0)$  ]
- This can be simplified to:

category = sign[ (X  $\bullet$  C<sub>0</sub> – X  $\bullet$  C<sub>1</sub> + (C<sub>1</sub>  $\bullet$  C<sub>1</sub> – C<sub>0</sub>  $\bullet$  C<sub>0</sub>) / 2 ]

# **Testing** i t

- We train and test the model on the Flame dataset
- Dot-product is used for closeness instead of Euclidean distance
- Result:

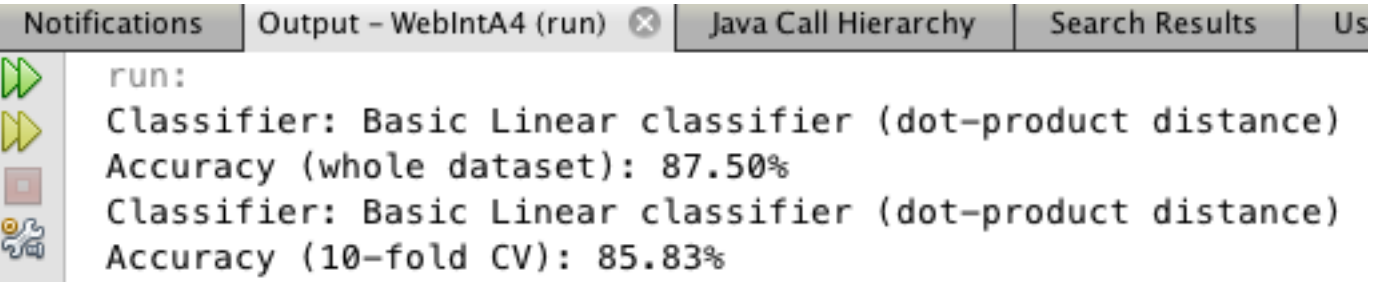

Actually equal to Euclidean

#### Notes on the result

- Even if we tested on the same data as we trained the classifier, the accuracy was rather low: 87.50%
- This is because the classifier only finds a dividing line between the two categories
- If there isn't a straight line divided the categories, the classifier will not be very accurate

## Almost linearly separable

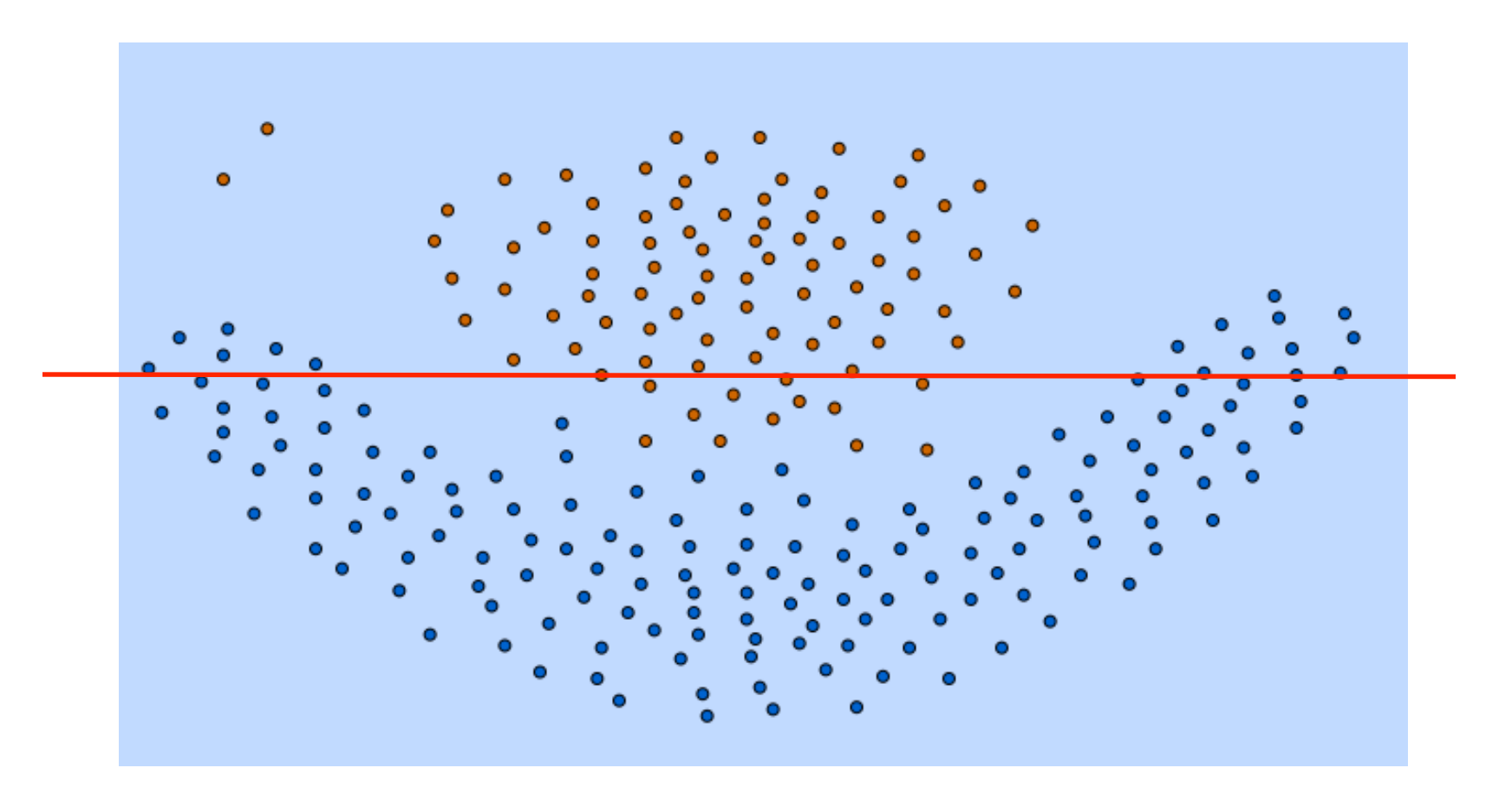

## Not linearly separable

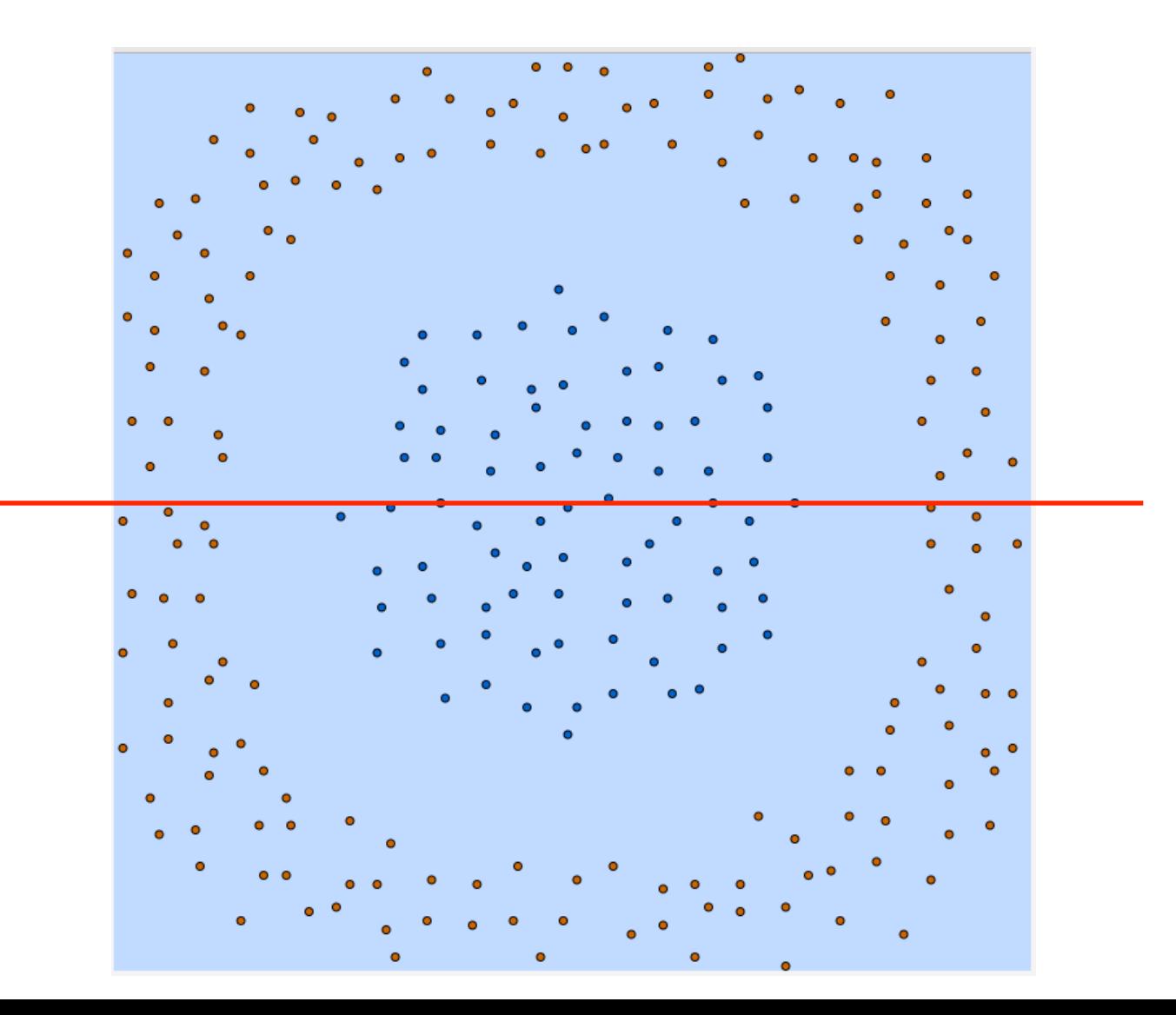

## Bad linear separation

- Where would the average points be for each category?
- It turns out that they will be placed at almost the exact same location
- A linear classifier is therefore unable to distinguish between the two categories

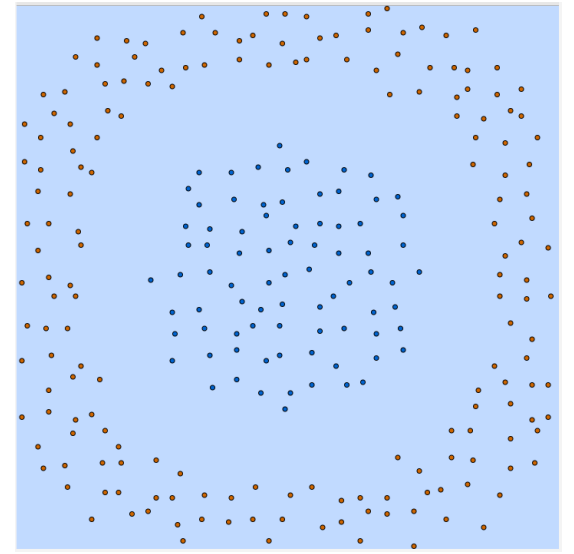

#### **Kernel Classifier**

- Let's see what happens if we square every *x* and *y* value
- A point at  $(-1, 2)$  in XY-space will now be at  $(1, 4)$  in X2Y2-space
- If we do this for all data points and plot them again, the result will look like:

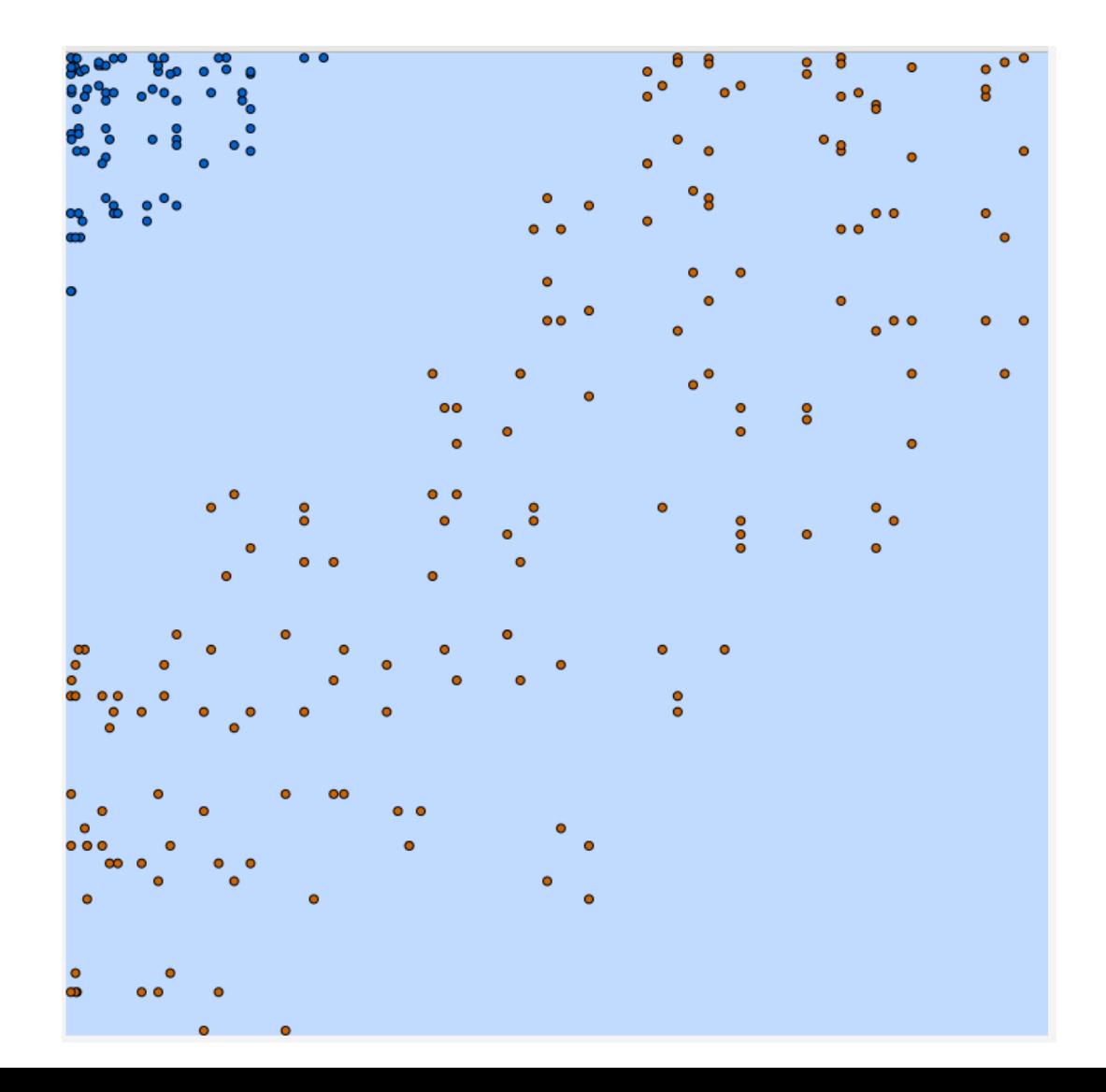

- All examples belonging to one category has now moved to the lower left corner
- It is now possible to divide the categories with a straight line!

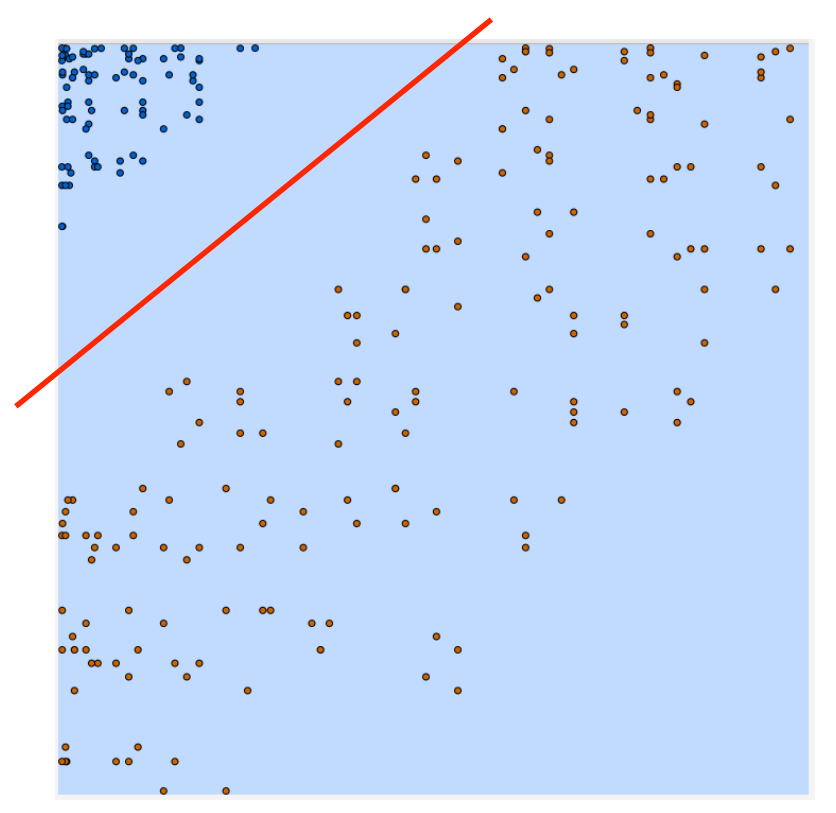

- So, if we can find a transformation to a space where the data can be divided by a straight line we can use the linear classifier on the transformed data
- The problem is that in many real-world datasets it can be very difficult to find the right transformation
- Simply calculating the square of each value doesn't work for all datasets
- The classifier must find the unique transformation for each dataset!

## The Kernel Trick

- Searching for the right transformation is not possible
- There are an endless number of possible transformations, and testing them all takes too long time
- Luckily we have something called the *kernel trick*, which works on any algorithm that uses dot-products for closeness
- This includes our linear classifier!

## The Kernel Trick

- We can replace the dot-product function with a new function,
- ... that returns what the dot-product would have been if the data had first been transformed to a higher dimensional space
- In practice there are only a few transformations used
- The probably most common one is the *radial-basis function*

## Radial-basis function

- The radial-basis function is similar to the dot-product in that it takes two vectors as in parameters and returns a value
- It is however not linear, and therefore can divide more complex spaces
- The RBF function looks like this:

$$
rbf = e^{-\gamma \cdot \sum_0^n (v1_i - v2_i)^2}
$$

The gamma parameter can be adjusted to get the best separation for a data set

#### RBF in code

```
double RBF (Instance i1, Instance i2, double gamma)
  //Find squared distance between i1 and i2
 double sq_dist = 0
 for (int a : numAttributes) 
   sq dist += pow(i1[a] – i2[a], 2)
 //Calculate RBF value
 double rbf = pow(E, -gamma * sq\_dist)
```
return rbf

### The Kernel Trick

- Now we need a function that calculates the distances from the average points in the transformed space
- We can't do this, since we don't know the locations of the points in the transformed space
- This is where the kernel tricks comes in:
	- Averaging a set of vectors and taking the dot-product of the average with vector A
	- … gives the same result as:
	- Averaging the dot-products of vector A with every vector in the set

## The Kernel Trick

- So, instead of calculating the dot-product between example X and the average for a category,
- … we can calculate the radial-basis function between X and every other example belonging to the category,
- ... and then average the result

## The algorithm

```
int classify (Instance i)
  //Define variables
  float sum0, sum1, count0, count1
  //Iterate over all training instances
  //and calculate RBF values
  for (Instance t : 
    trainingset) if (t.category 
    == CO)
      sum0 += RBF(i, t,
      gamma) count0++
    if (t.\text{category} == C1)sum1 += RBF(i, t,
      gamma) count1++
  //Calculate y-value
  y = (1/count0) * sum0 - (1/count1) * sum1 + offset//Check sign for 
  result if (y > 0)return C0 else return 
  C<sub>1</sub>
```
## The algorithm in code

- The algorithm uses an *offset* value.
- Calculating this is quite time consuming,
- … so we should calculate it once during the training step and feed it to the classify step each time we want to classify a new example
- The code for doing this looks like:

#### Calculate offset

```
float calc_offset ()
 //Define lists 
 List<Instance> l0, l1
  //Divide the training dataset for each class
  for (Instance t : trainingset)
    if (t.category == C0)
      l0.add(t)
    if (t.category == C1) 
      l1.add(t)
```
## Non-linear Kernel Classifier

- The result is a non-linear kernel classifier
- It can divide categories that are not linearly separable
- So, how good is it?

# **Testing** i t

- We train and test the RBF classifier on the Flame dataset
- Result:

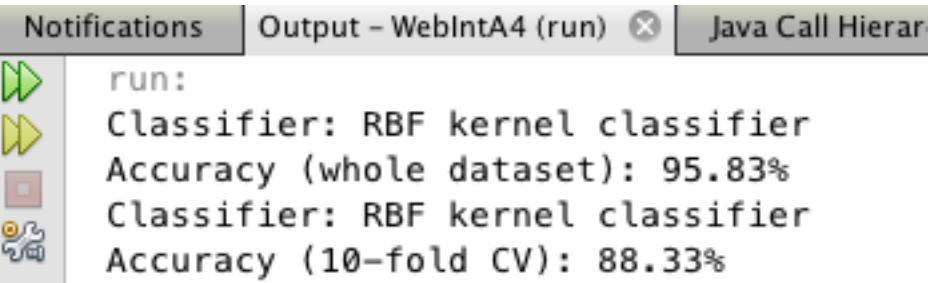

Better than before!

### Multiclass RBF classification

- Still uses binary classification (two categories)
- The multiclass problem is reduced to a number of multiple binary classification problems
- We need a strategy to decide which binary combination that "wins"
- We will not dig further into this in this lecture

### **Support Vector Machines**

#### Support-Vector Machine

• Consider the following data:

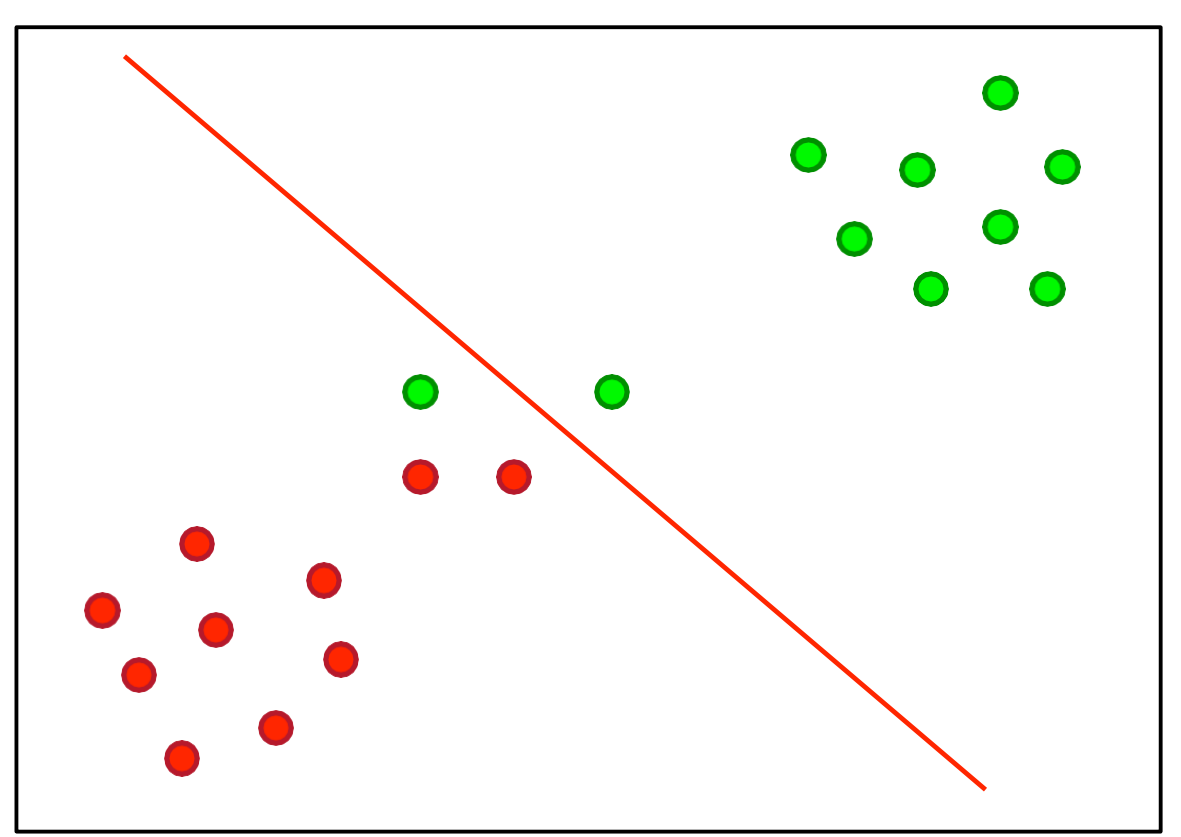

### Support-Vector Machines

- The line is the dividing line using averages of categories
- One example is misclassified since it is on the wrong side of the dividing line
- In this example, most examples are far away from the line and is therefore not relevant for classification

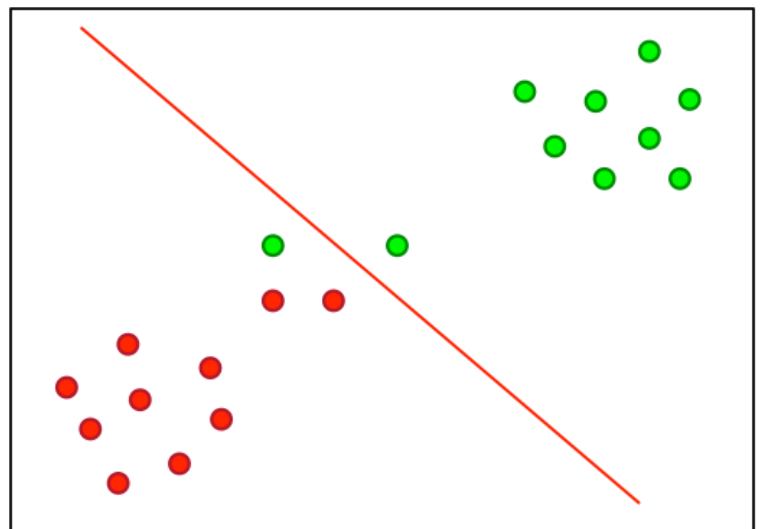

### Support-Vector Machines

- This is a problem for both a linear or kernel method classifier
- To solve this, we must use a Support-Vector Machine
- The work by finding the line that is as far away as possible from each of the categories
- This line is called the *maximum-margin hyperplane*:

# Maximum-margin hyperplane

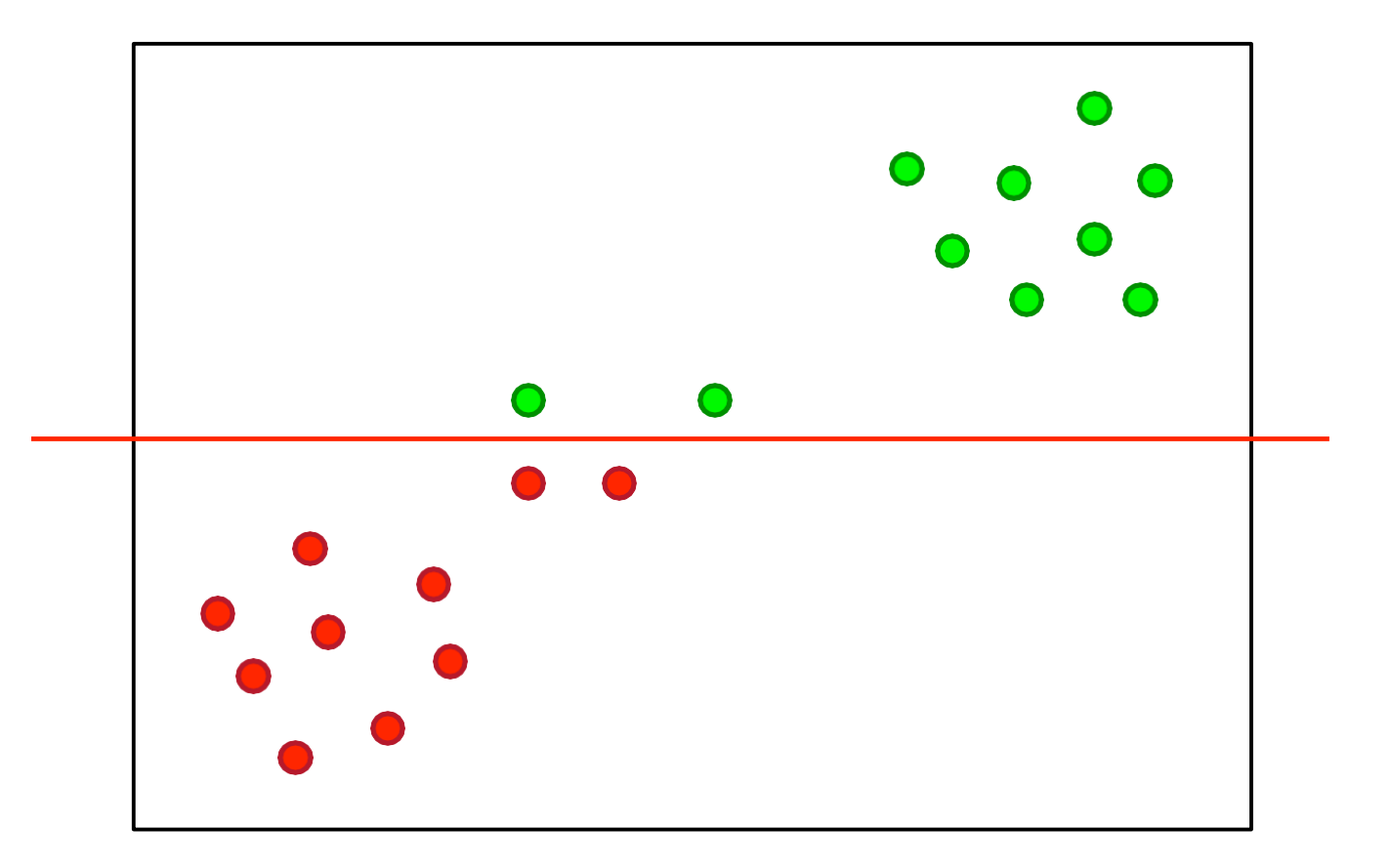

#### Finding the Maximum-margin hyperplane

- Conceptually, finding the maximum-margin hyperplane is done by:
	- Draw imaginary lines between all examples of a category
	- Repeat for all categories
	- The outer lines are called the convex hull
	- It is defined as the tightest polygon enclosing the examples in a category
	- The hyperplane is placed exactly between the convex hulls of the two categories

# Draw imaginary lines

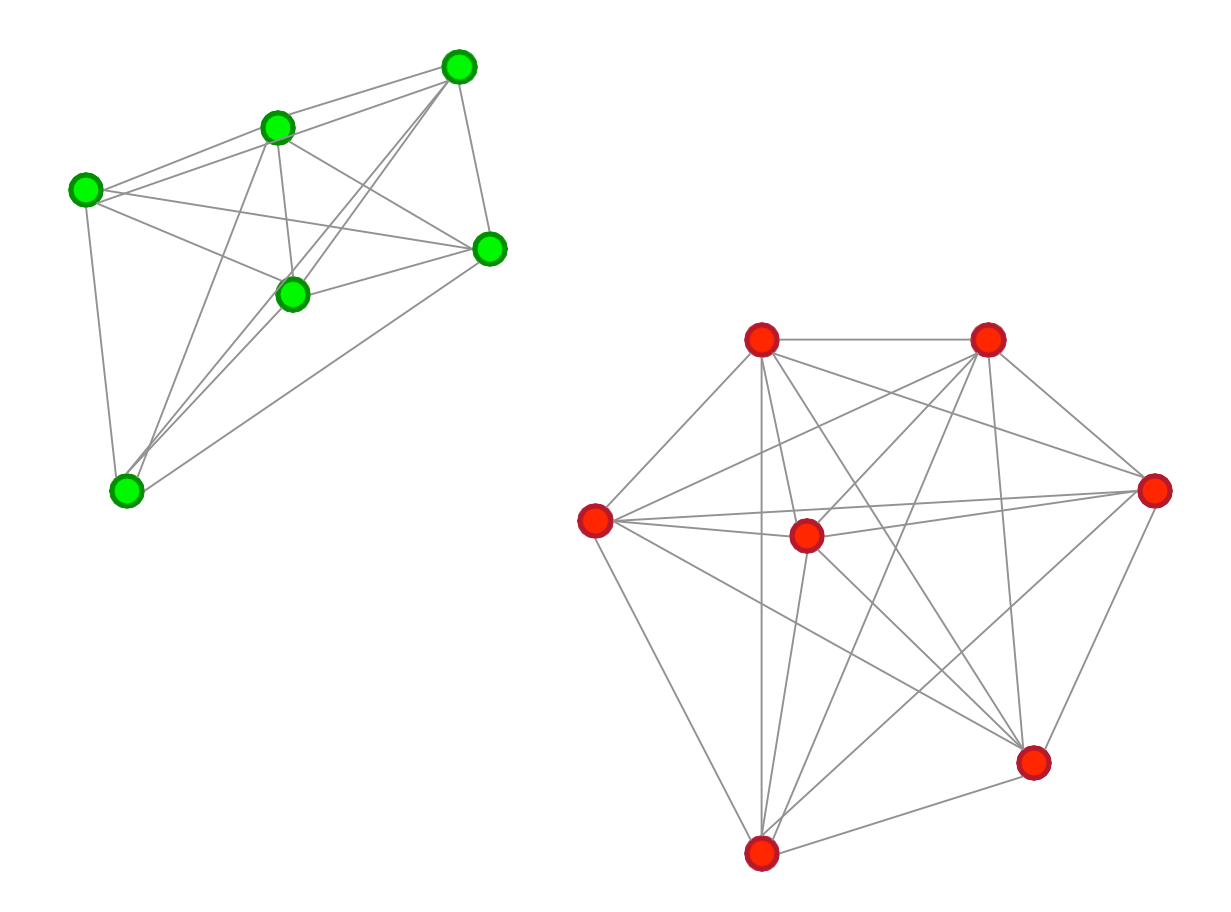

## Find the convex hulls

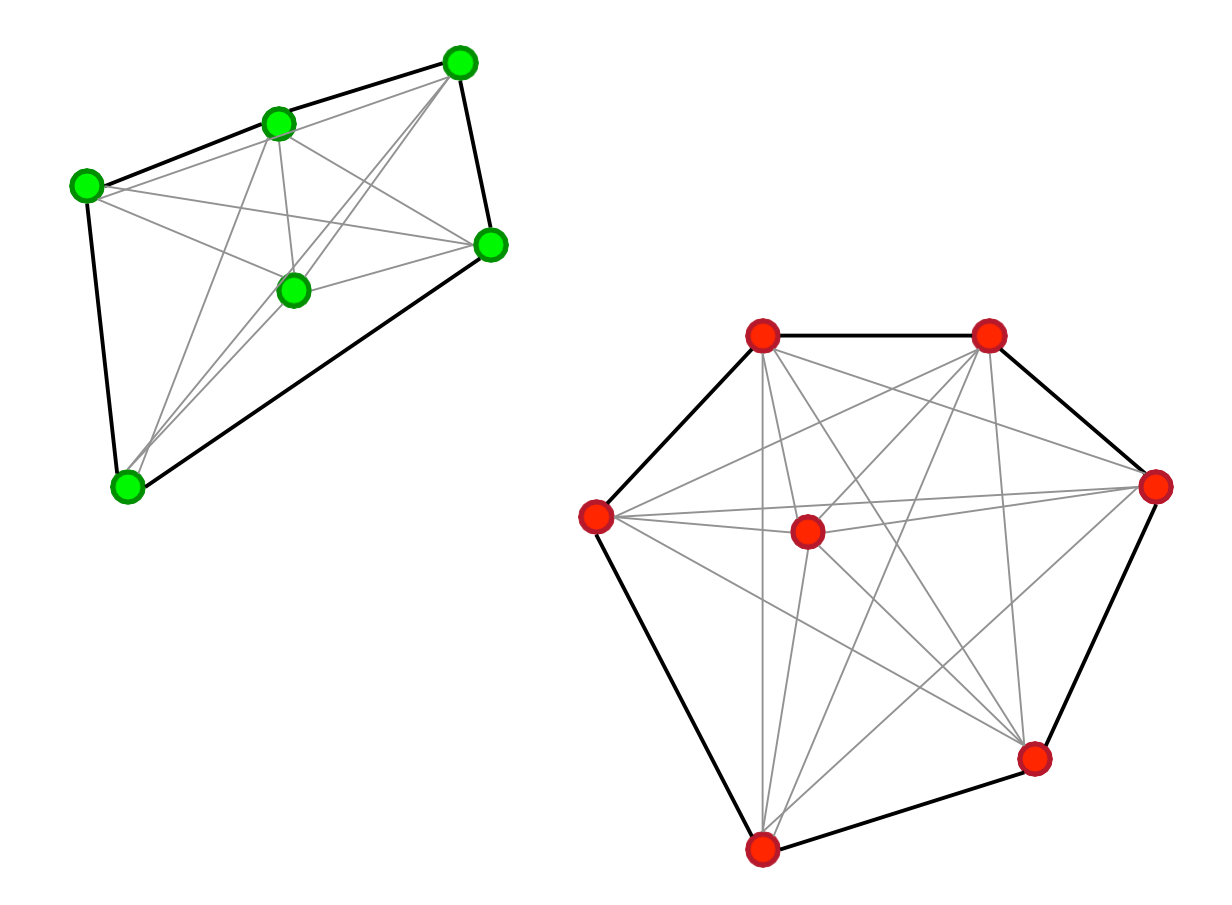

#### Find the shortest line between the hulls

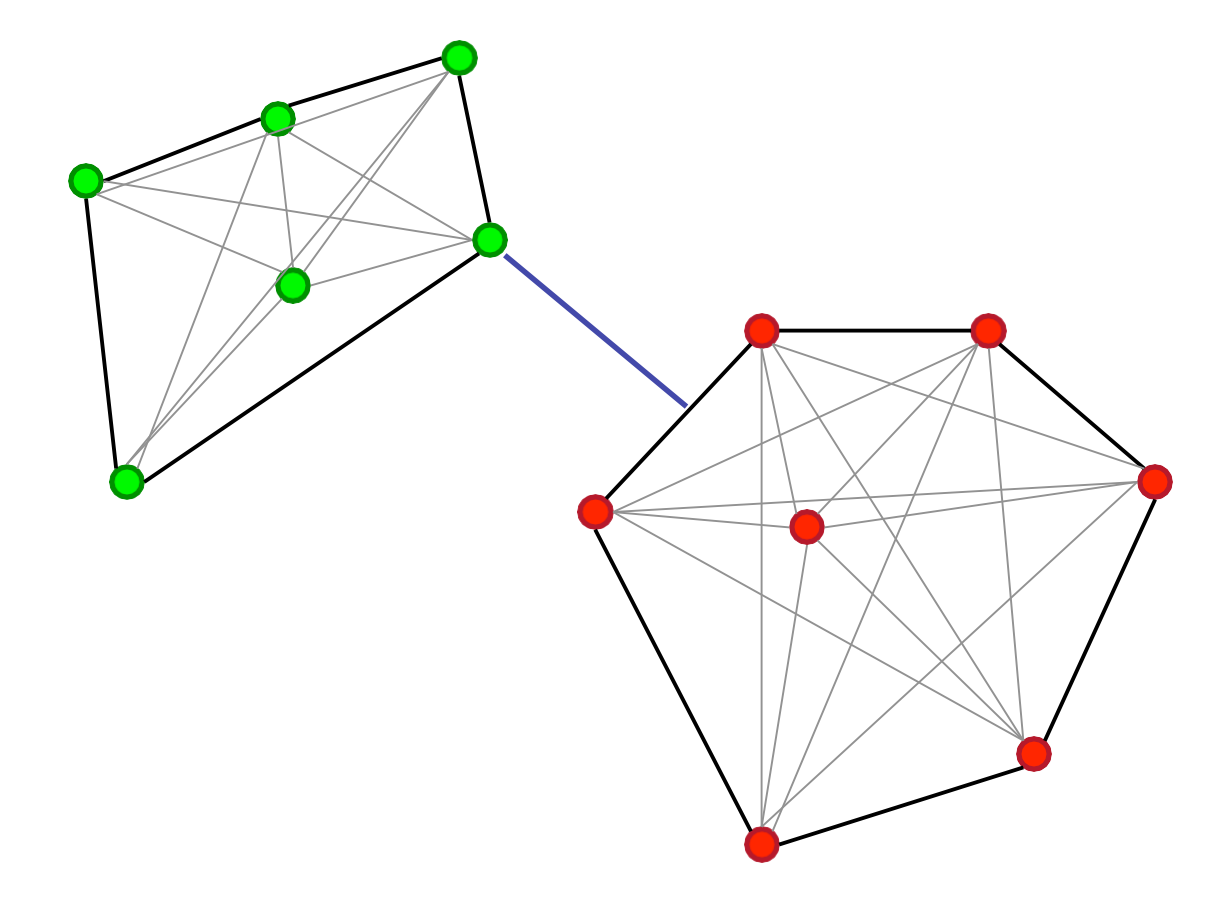

#### Place the hyperplane between the hulls

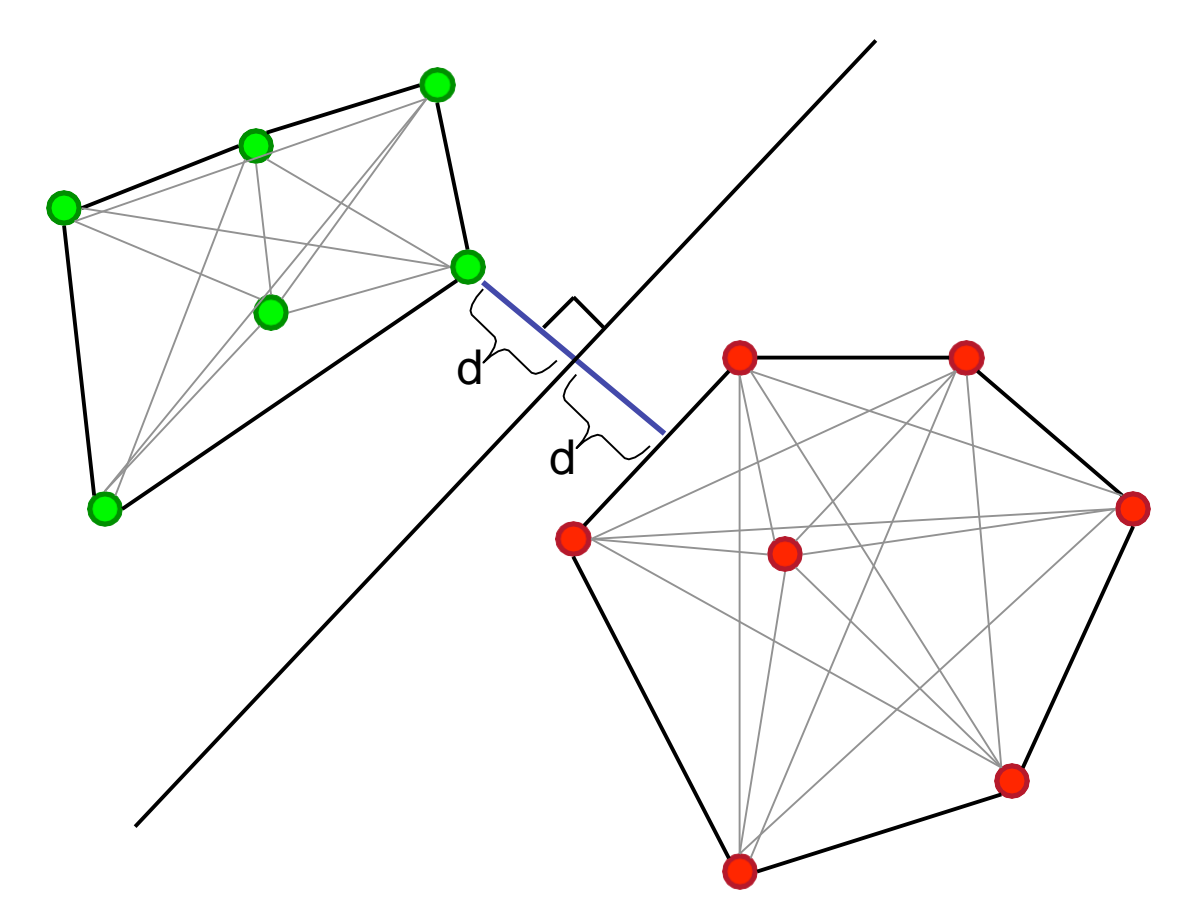

#### Support Vectors

- As can be seen in the figure, we don't need all examples to define the hyperplane
- We only need the closest examples for each category
- These are called the Support Vectors:

# Support Vectors

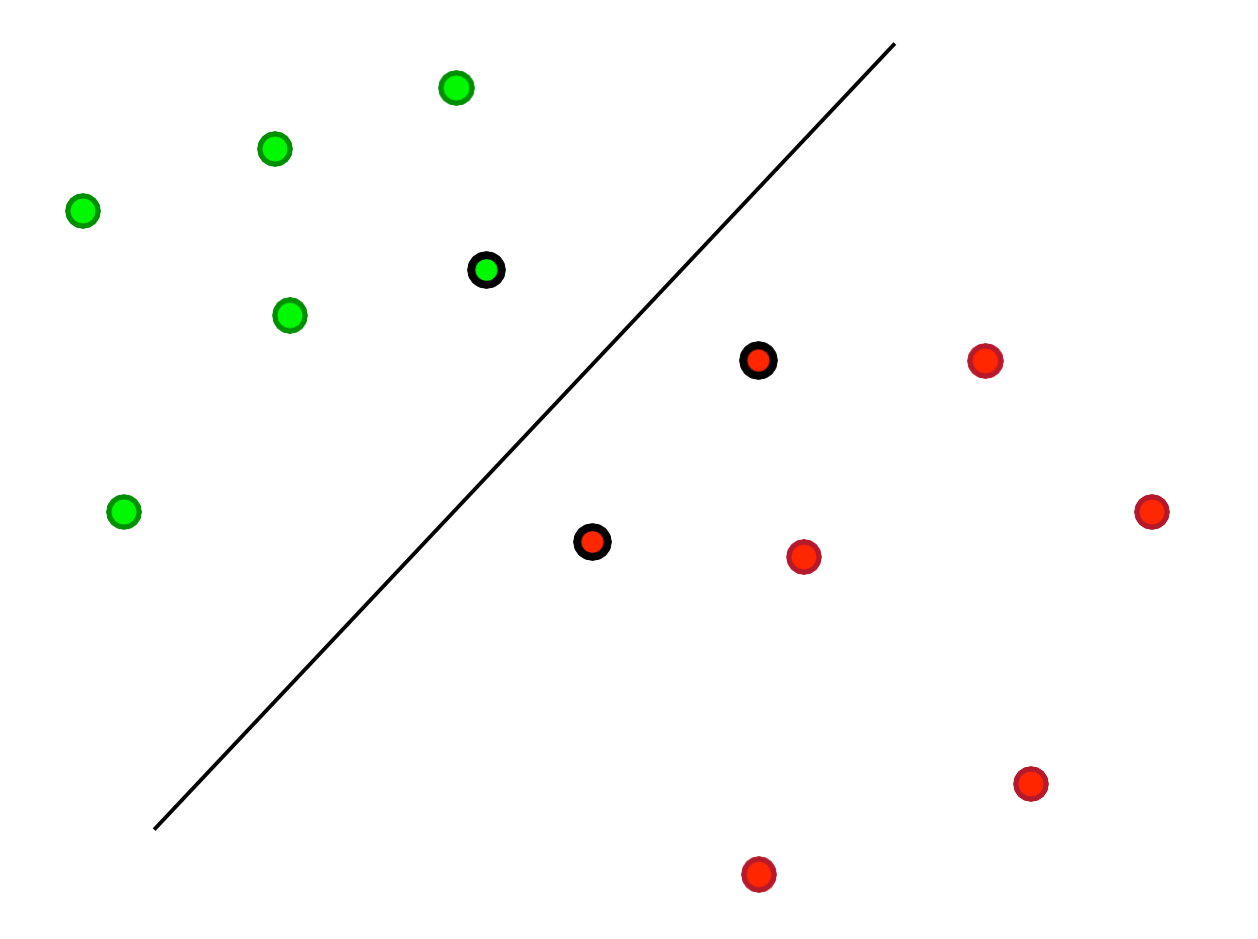

#### Back to the example

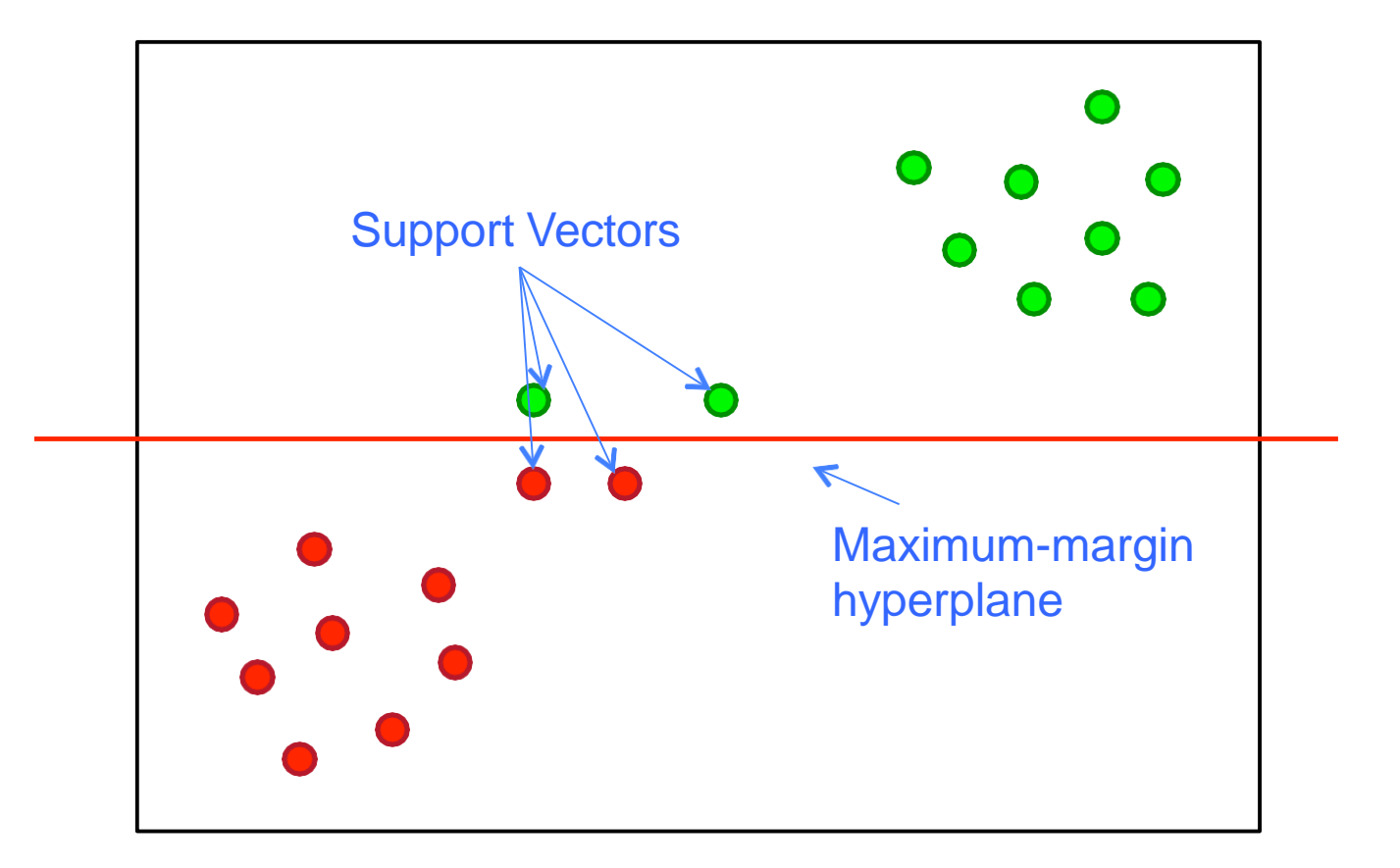

### Support Vector Machines

- Algorithms for finding the maximum-margin hyperplane are very complex
- In this course, we will learn how to use a very common library for Support Vector Machines:
	- libsvm
	- https://github.com/cjlin1/libsvm

• The first thing to do in the training step is to convert the dataset to the data structures used by libsvm:

```
//Convert data set to LibSVM data structures.
//Data is added as svm_node objects in a svm_problem object.
int n = data.nolnstances();
svm problem prob = new sum problem();
prob.y = new double[n];prob.l = n;prob.x = new sum-node[n] [data.noAttributes() - 1];for (int i = 0; i < data.noInstances(); i++)
₹
    Instance inst = data.getInstance(i);//Attributes
    double[] vals = inst.getAttributeArrayNumerical();
    prob.x[i] = new sum-node[data.noAttributes() - 1];for (int a = 0; a < data.noAttributes() - 1; a++)
    \{svm_node node = new svm_node();
        node.index = a;node.value = vals[a];prob.x[i][a] = node;ł
    prob.y[i] = inst.getClassAttribute() . numericalValue()}
```
• After converting the data, training the model is simple:

```
//Defines SVM parameters
//If these are incorrect, the classifier will give
//bad results
svm parameter param = new svm parameter();
param. probability = 1;param.gamma = 10.0;
param.nu = 0.5;
param.C = 100;param. svm_type = svm_parameter. C_SVC;
param.kernel_type = svm_parameter.RBF;
param\cdot cache\_size = 20000;param.p. eps = 0.001;
```
• Classifying an example also involves some data conversion:

```
//Convert instance to value array
double[] vals = i.getAttributeArrayNumerical();
int no_classes = data.noClassValues();//Convert the instance to libsym data structures
svm_node[] nodes = new svm_node[vals.length];
for (int a = 0; a < vals. length; a++)
₹
    svm node node = new svm node();
    node.index = a;node.value = vals[a];
    nodes[a] = node;}
```
• Classifying the examples is then simple:

//Define some libsym stuff  $int[]$  labels = new  $int[no_classes]$ ; svm.svm\_get\_labels(model,labels);  $double[]$  prob estimates = new double  $[no$  classes];

//Classify the instance double  $cVal = sym.svm\_predict\_probability(model, nodes, prob_estimates);$ 

```
//Return predicted class value
return new Result(cVal);
```
## Testing it

- We train and test the model on the Flame dataset
- Result:

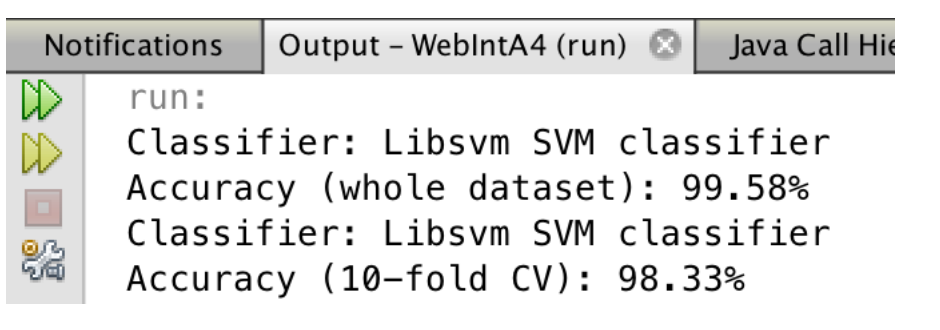

Best result!

#### When to use SVMs

- Support Vector Machines are very powerful classifiers which have successfully been used for a number of complex tasks:
	- Classifying facial expressions
	- Detecting intruders using datasets from the military
	- Predicting the structure of proteins from their DNA sequences
	- Handwriting recognition
- Finding good parameters can however be tricky, and using wrong parameters can result in very bad accuracy
- Which parameters to use depends on the dataset

## Weka

- Weka uses libsvm for its SVM classifier
- The library is not included in the Weka package, so you need to install it in the package manager

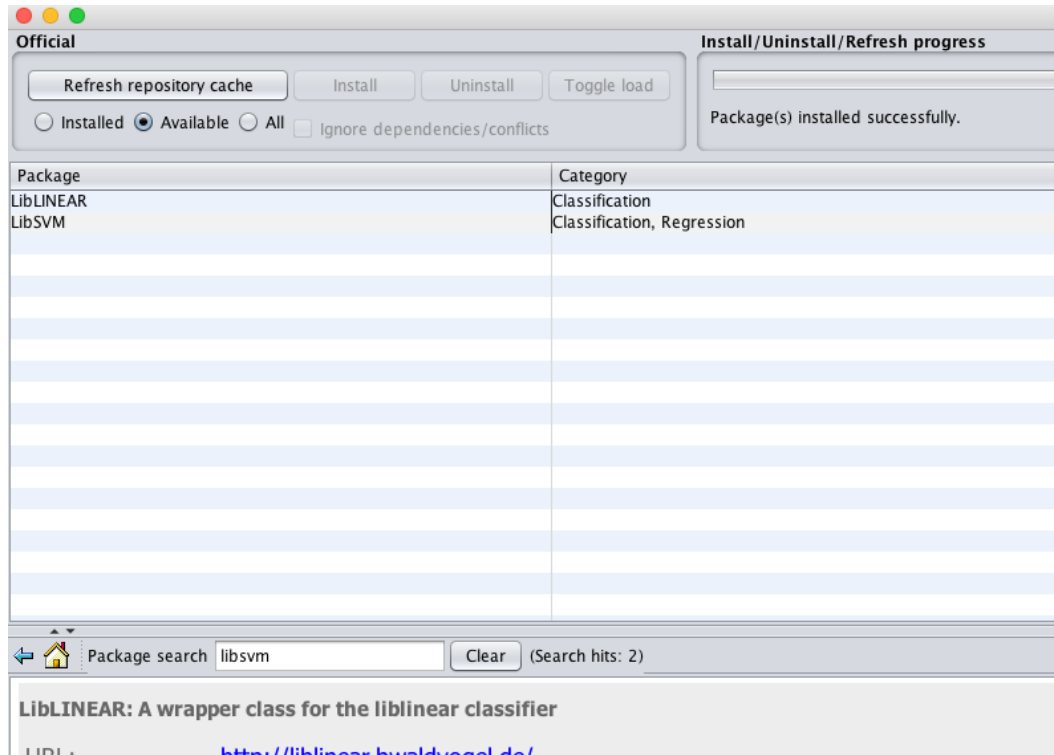

## Weka result

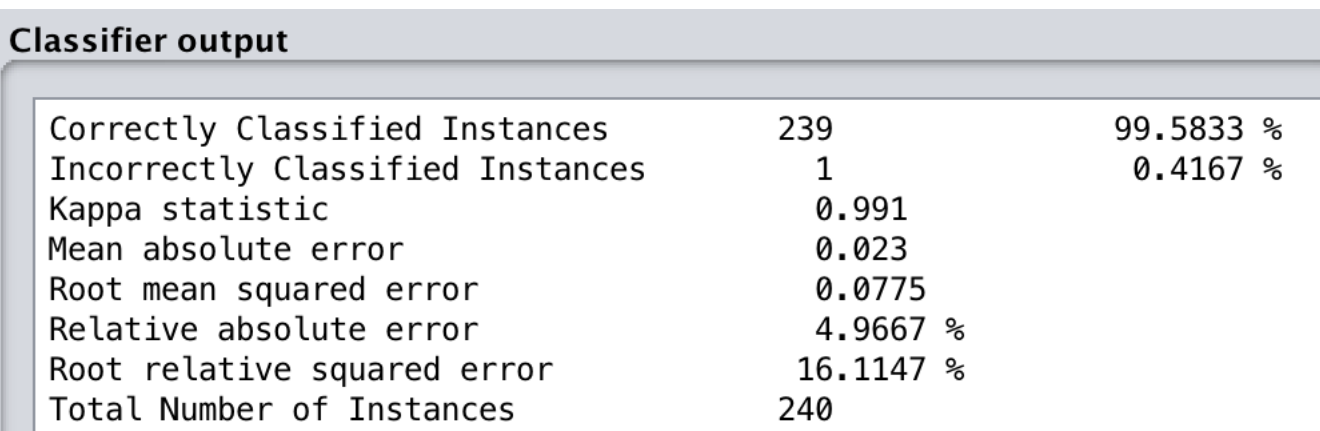

## R

- R also supports SVM
- It is part of the machine learning package Caret
- R uses csv format (comma separated values) with or without header

## R script

```
#Load the ML 
library 
library(caret)
#Read the dataset
dataset <- read.csv("flame.csv")
#setup 10-fold cross validation
control <- trainControl(method="cv", 
number=10) metric <- "Accuracy"
#Train 
model 
set.seed(7)
svm <- train(class~., data=dataset, method="svmRadial", 
               metric=metric, trControl=control)
#Print 
result 
print(svm)
```
### R result

```
Support Vector Machines with Radial Basis Function Kernel
240 samples
 2 predictor
  2 classes: 'C0', 'C1'
No pre-processing
Resampling: Cross-Validated (10 fold)
Summary of sample sizes: 216, 216, 216, 216, 217, 216, ... 
Resampling results across tuning parameters:
 C Accuracy Kappa
 0.25 0.9958333 0.9909091
 0.50 0.9873188 0.9725064
  1.00 0.9873188 0.9725064
```